#### **ZŁOŻENIE DEKLARACJI DROGĄ ELEKTRONICZNĄ.**

Deklaracje wyboru lekarza, pielęgniarki i położnej można złożyć za pośrednictwem Internetowego Konta Pacjenta (IKP) na stronie pacjent.gov.pl

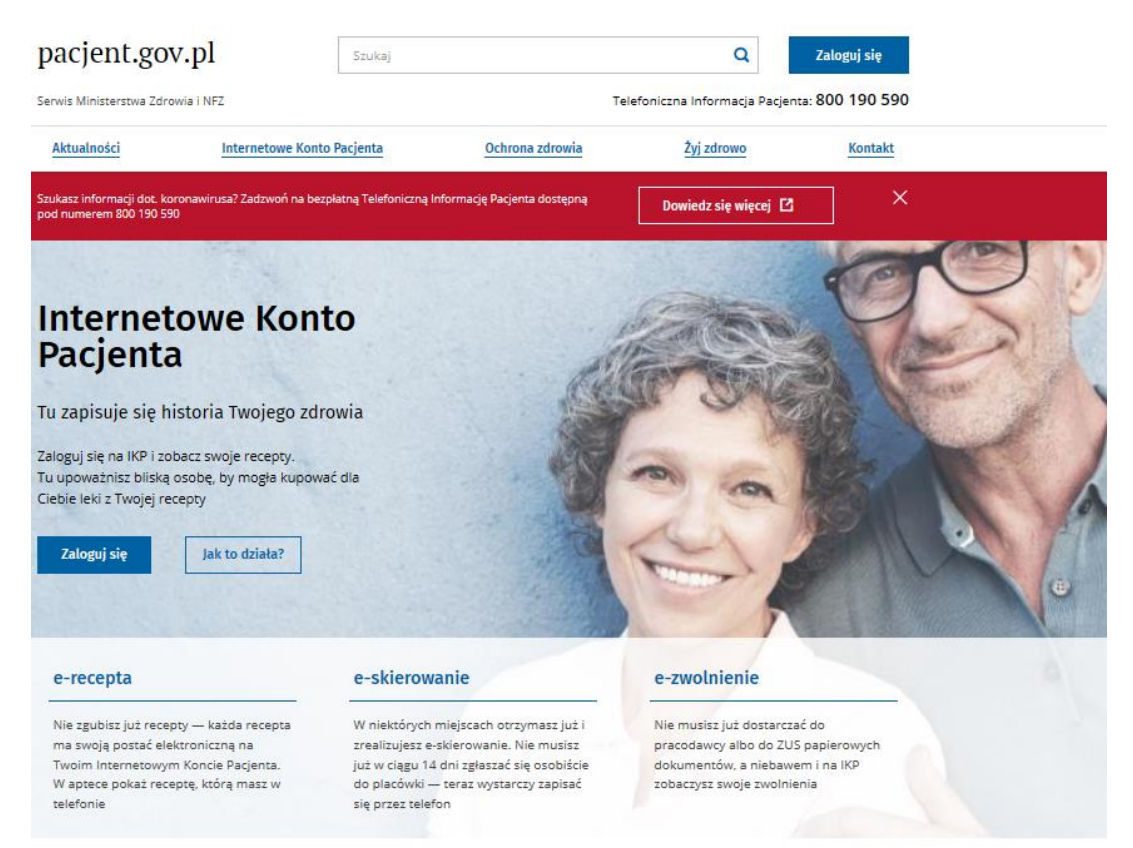

Sposoby założenia IKP: 1. Posiadanie profilu zaufanego, 2. poprzez e-dowód

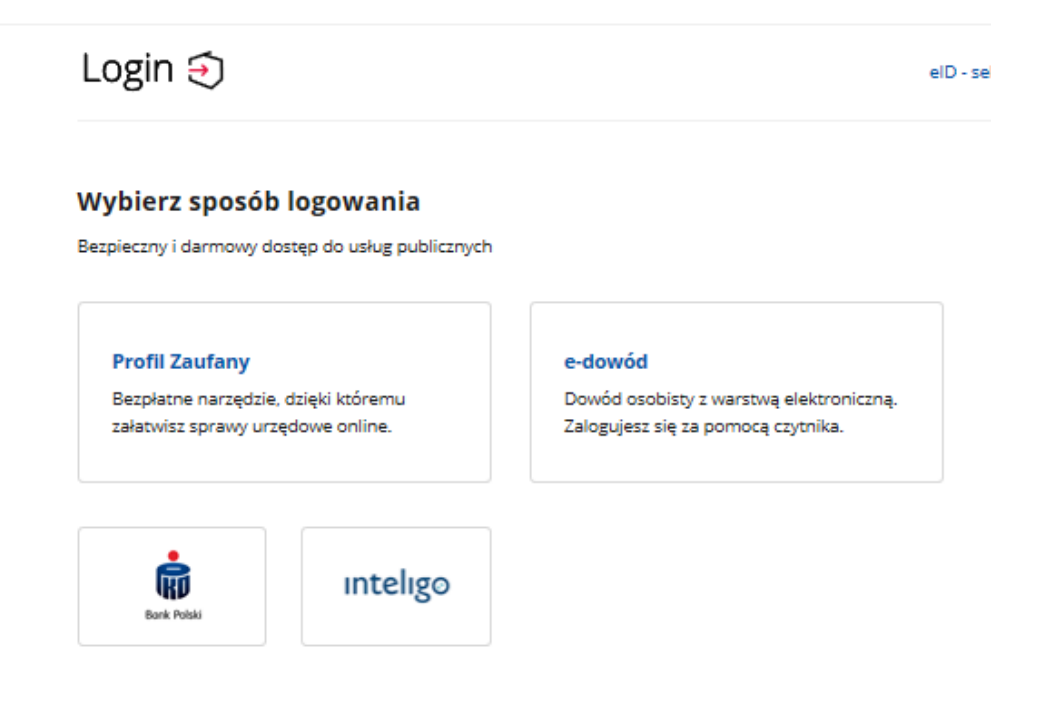

# **Sposoby logowania przez profil zaufany:**

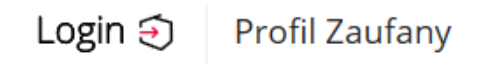

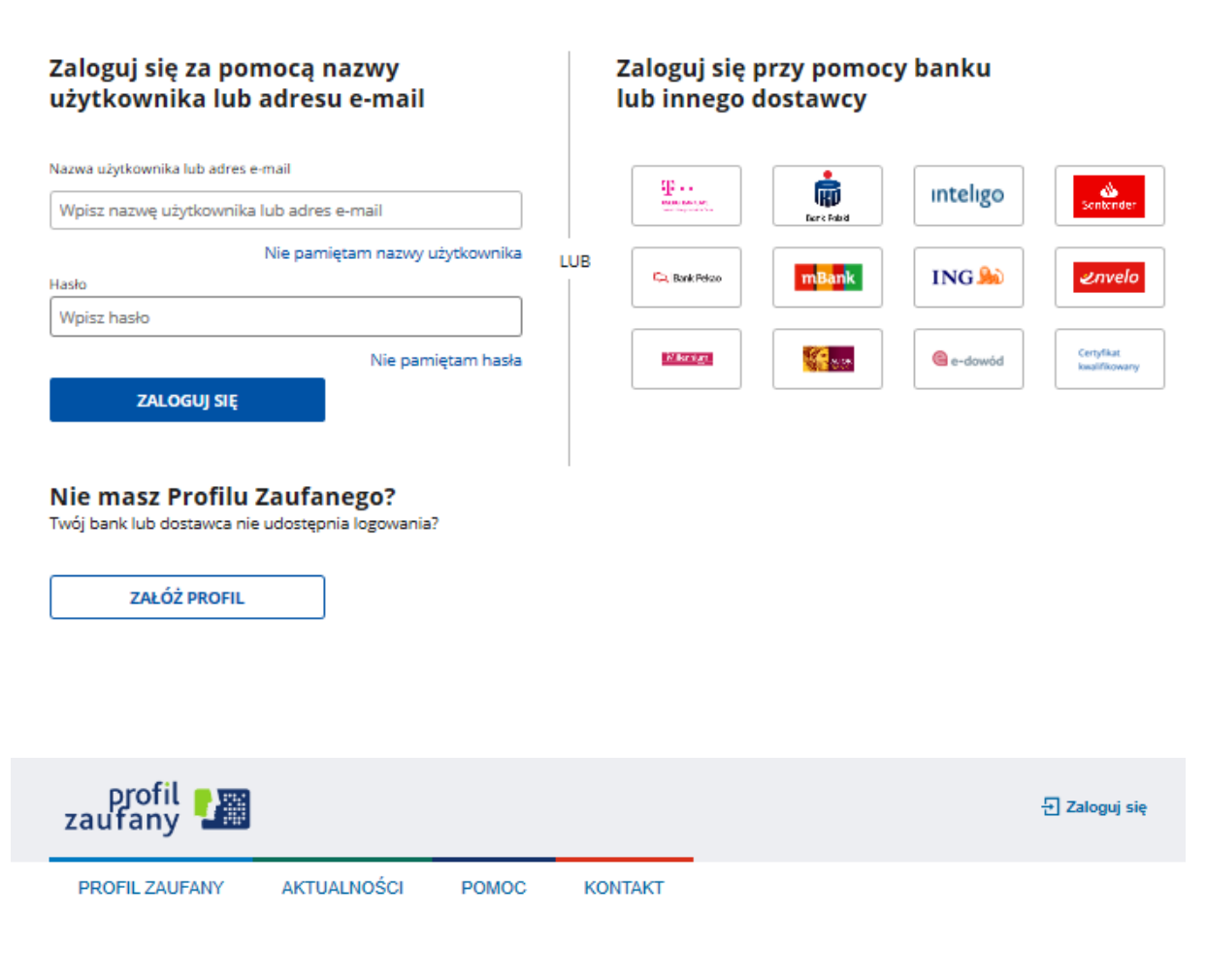

#### Wybierz sposób uzyskania Profilu Zaufanego

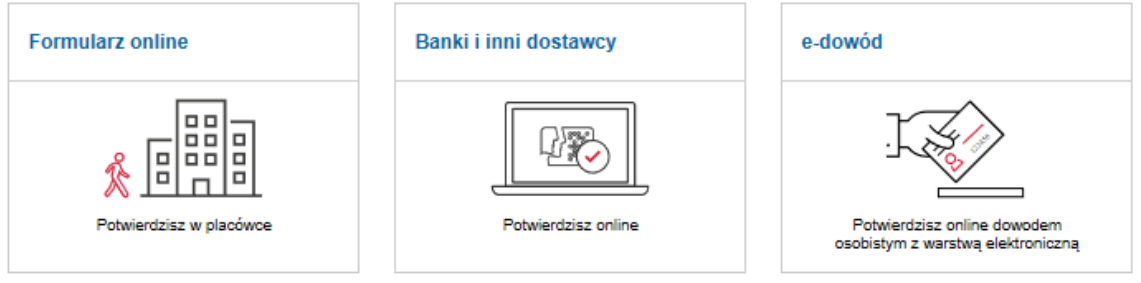

Po założeniu Internetowego Konta Pacjenta i zalogowaniu wykorzystując wyżej wymieniony sposób mamy dostęp do e-dokumentacji medycznej(e-recept; e-skierowań itp.) w tym również do obsługi elektronicznej deklaracji POZ w zakresie wyboru lekarza, pielęgniarki i położnej.

### Twoja Podstawowa Opieka Zdrowotna (POZ)

Aby korzystać z podstawowej opieki zdrowotnej finansowanej ze środków publicznych w<br>ramach umowy z NFZ, należy dokonać wyboru lekarza, pielęgniarki i/lub położnej w<br>wybranej placówce medycznej. Teraz możesz też to zrobić o

Sprawdź e-deklaracje

## Twoja Podstawowa Opieka Zdrowotna (POZ)

Aby korzystać z podstawowej opieki zdrowotnej finansowanej ze środków publicznych w ramach umowy z NFZ, należy dokonać wyboru lekarza, pielęgniarki<br>i/lub położnej w wybranej placówce medycznej. Teraz możesz też to zrobić o

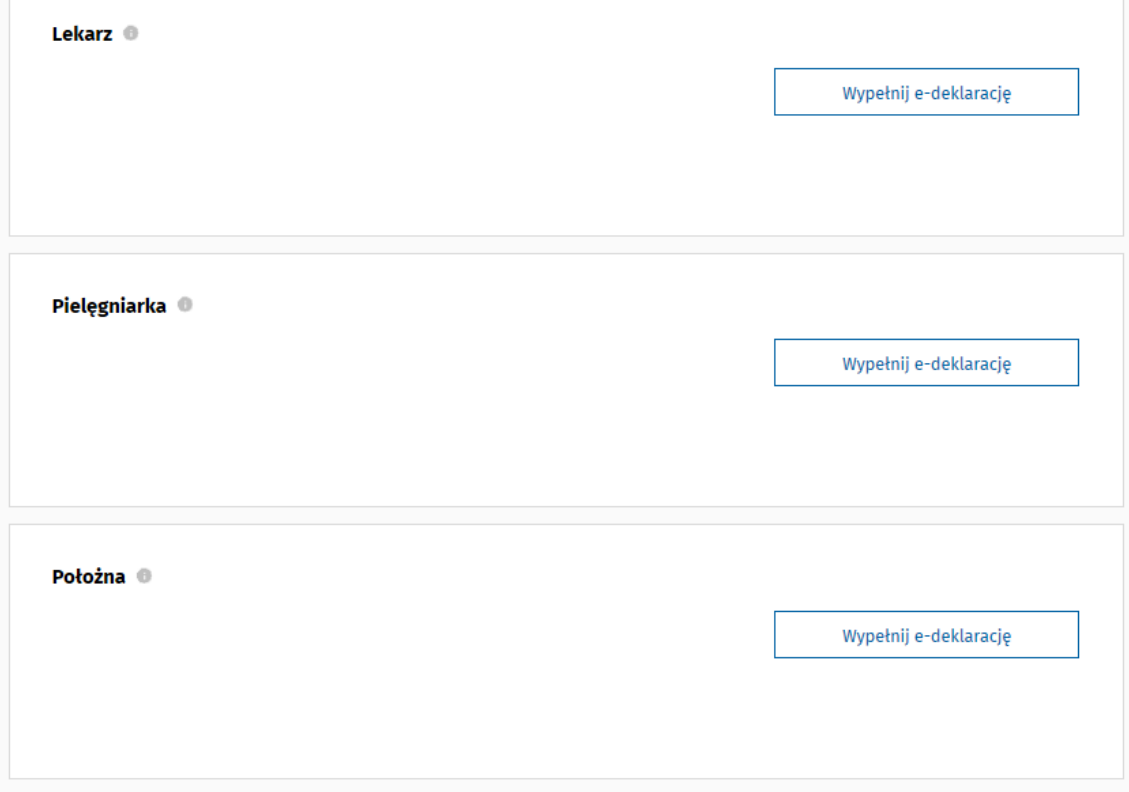

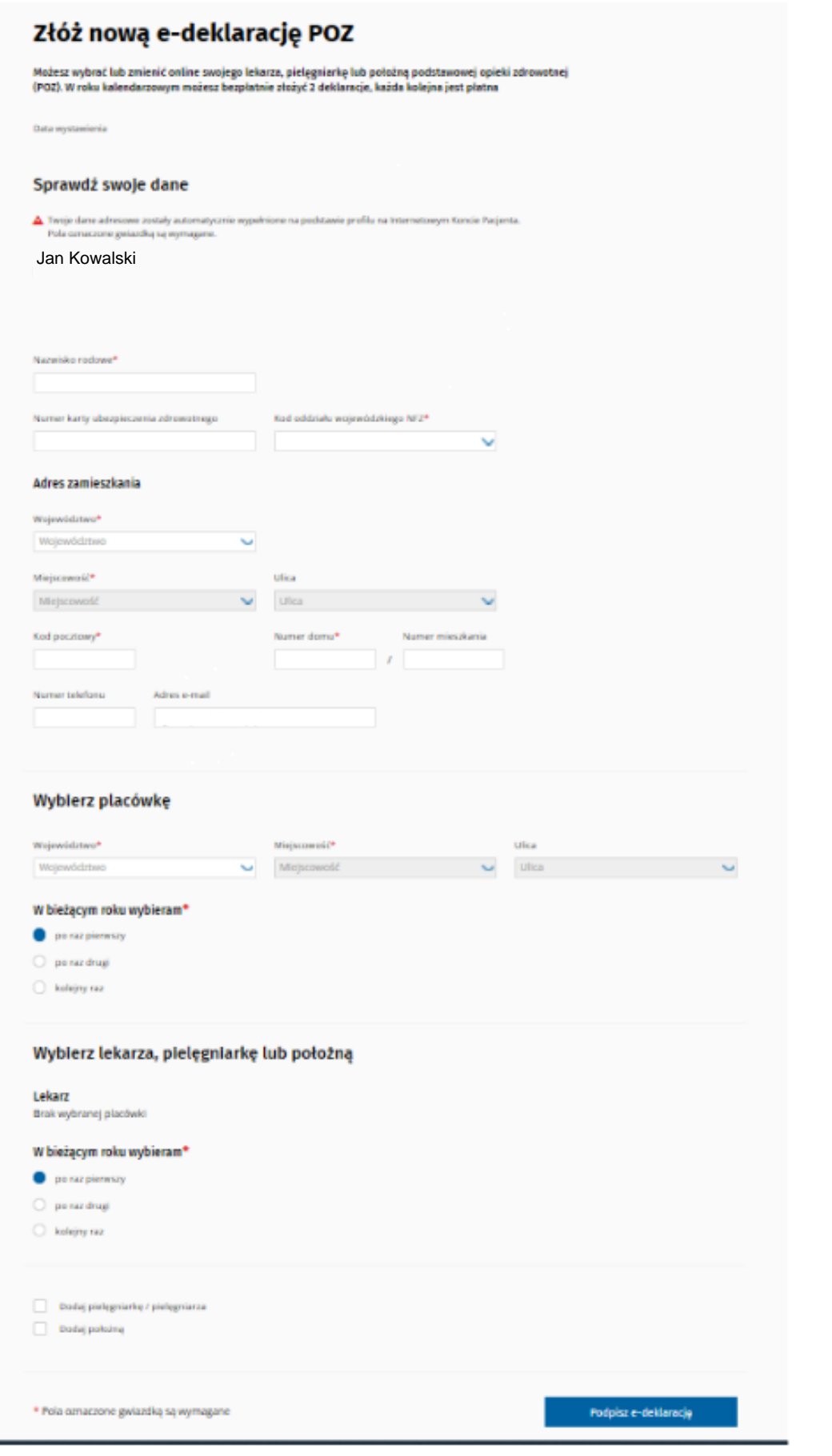